## **NATLOG - Natural Log File**

This Natural profile parameter is used to log messages that will not (or could not) be written to the standard output in interactive mode or to the output file CMPRINT in batch mode.

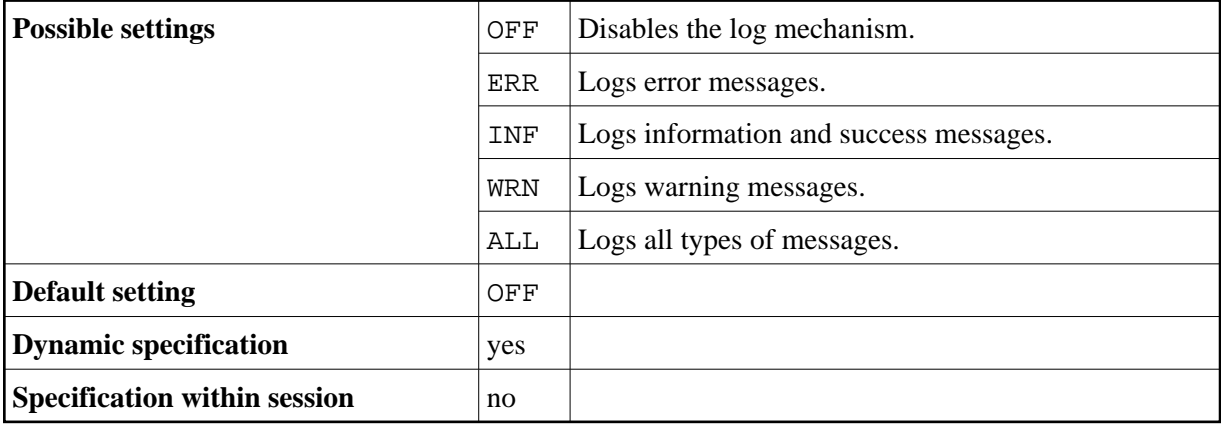

The location of the NATLOG file is the TEMP directory of Natural (specified in the local configuration file *NATURAL.INI*). If this path is unknown, Natural creates the file in the current directory.

Natural tries to create the following file name, if the  $user-ID/et-ID$  information could be retrieved:

*NATURAL\_<user-ID>\_<et-ID>.LOG*

If user-ID and et-ID could not be retrieved, then the following file name is used: *NATURAL.LOG*.

## **Example File Names:**

A Natural batch process is running with  $user-ID=SYSTEM$  and  $et-ID=14$ , then the resulting file name is *NATURAL\_SYSTEM\_14.LOG*.

If the user-ID could not be retrieved (which is the case if an error occurs during the initialization phase of Natural), then the resulting file name is *NATURAL.LOG*.

## **Examples**

The following example shows the contents of a Natural log file. At top of the file, there is a header with some environment information, for example the Natural Version, the parameter file currently in use and so on. Two entries follow. The first one an entry which displays the I/O channels needed for batch mode. The second entry shows an error message. Both messages are counted in the statistics summary.

Example NATLOG Output Contents for UNIX:

```
 # ####################################################
   # N a t u r a l L o g F i l e
   # ####################################################
   #
   # Logging started at : 06-Mar-2007 08:08:38.023
\# : the set of the set of the set of the set of the set of the set of the set of the set of the set of the set of the set of the set of the set of the set of the set of the set of the set of the set of the set of the s
  # Natural Version : V v.r.s SAG 2003
   # Server Type : (none)
```

```
 # Device : BATCH (real)
 # Parameter File : NATPARM 
\# : the set of the set of the set of the set of the set of the set of the set of the set of the set of the set of the set of the set of the set of the set of the set of the set of the set of the set of the set of the s
 # User ID : NATURAL 
 # ET ID : TEST 
   # Network User ID : NATURAL
\# : the set of the set of the set of the set of the set of the set of the set of the set of the set of the set of the set of the set of the set of the set of the set of the set of the set of the set of the set of the s
 # Host Name : hpn2 
 # Machine Class : UNIX 
   # Operating System : HP_HPUX B.10.20A
\# : the set of the set of the set of the set of the set of the set of the set of the set of the set of the set of the set of the set of the set of the set of the set of the set of the set of the set of the set of the s
   # Process ID : 17921 
\# : the set of the set of the set of the set of the set of the set of the set of the set of the set of the set of the set of the set of the set of the set of the set of the set of the set of the set of the set of the s
   # NATLOG Option : ALL
   #
   # ####################################################
   #
   # ------------------------------------------------------------------------------
   # 08:08:38.025 NATURAL INFORMATIONAL STATISTICS: INF=1 WRN=0 ERR=0
   # ------------------------------------------------------------------------------
   setting of parameter CMSYNIN (command file)
   $HOME/tmp/batch.cmd
   setting of parameter CMOBJIN (input file)
   setting of parameter CMPRINT (output file)
   $HOME/tmp/batch.out
   # ------------------------------------------------------------------------------
   # 08:08:38.028 NATURAL ERROR STATISTICS: INF=1 WRN=0 ERR=1
   # ------------------------------------------------------------------------------
            NATURAL Startup Error: 42
            Batch mode driver error.
            Parameter CMOBJIN not set.
```